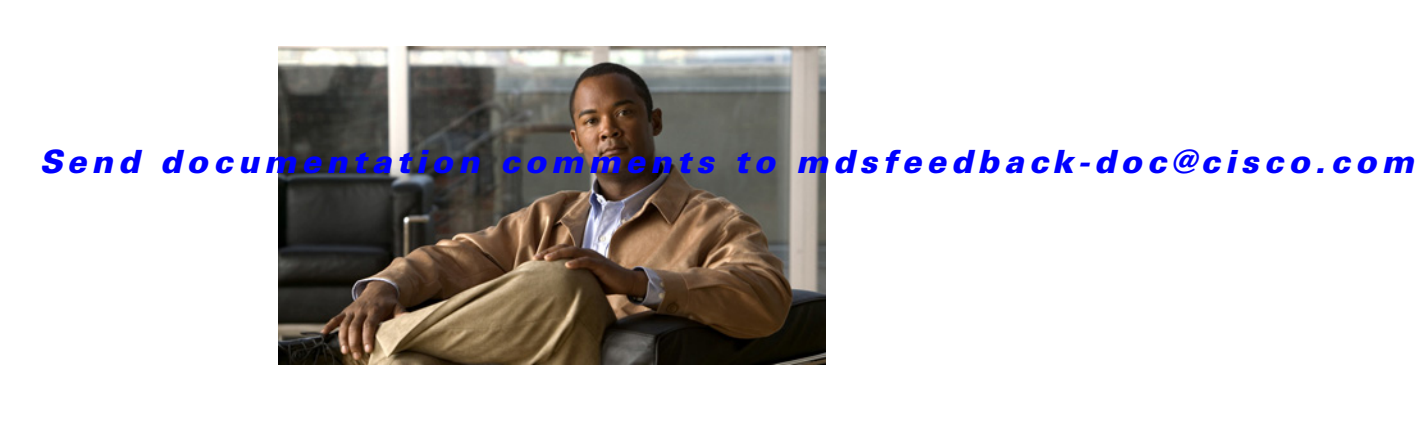

# **New and Changed Information**

This document provides release-specific information for each new and changed feature in Cisco Fabric Manager and Cisco MDS SAN-OS Release 3.x software. The *Cisco MDS 9000 Family Fabric Manager Configuration Guide* is updated to address each new and changed feature in the Cisco MDS SAN-OS Release 3.x software. The latest version of this document is available at the [Cisco MDS 9000 SAN-OS](http://www.cisco.com/en/US/products/ps5989/products_installation_and_configuration_guides_list.html)  [Software Configuration Guides w](http://www.cisco.com/en/US/products/ps5989/products_installation_and_configuration_guides_list.html)ebsite.

 $\mathcal{L}% _{G}=\mathcal{L}_{G}\!\left( a,b\right) ,\mathcal{L}_{G}\!\left( a,b\right)$ 

**Tip** The configuration guides created for earlier releases are also listed at the aforementioned website. Each guide addresses the features introduced or available in those releases. Select and view the configuration guide pertinent to the software installed in your switch.

To check for additional information about this release, refer to the *Cisco MDS 9000 Family Release Notes* available at the [Cisco MDS 9000 SAN-OS Software Release Notes](http://www.cisco.com/en/US/products/ps5989/prod_release_notes_list.html) website.

[Table 1](#page-0-0) summarizes the new and changed features for the *Cisco MDS 9000 Family Fabric Manager Configuration Guide*, and tells you where they are documented. The table includes a brief description of each new feature and the release in which the change occurred.

**Caution** FCIP tape acceleration is not supported in Cisco MDS SAN-OS Release 3.0(1) and Release 3.0(2). This feature must be disabled before upgrading from Cisco SAN-OS Release 2.x to Cisco MDS SAN-OS Release 3.0(1) or Release 3.0(2).

#### <span id="page-0-0"></span>**Table 1 New and Changed Features for Release 3.x**

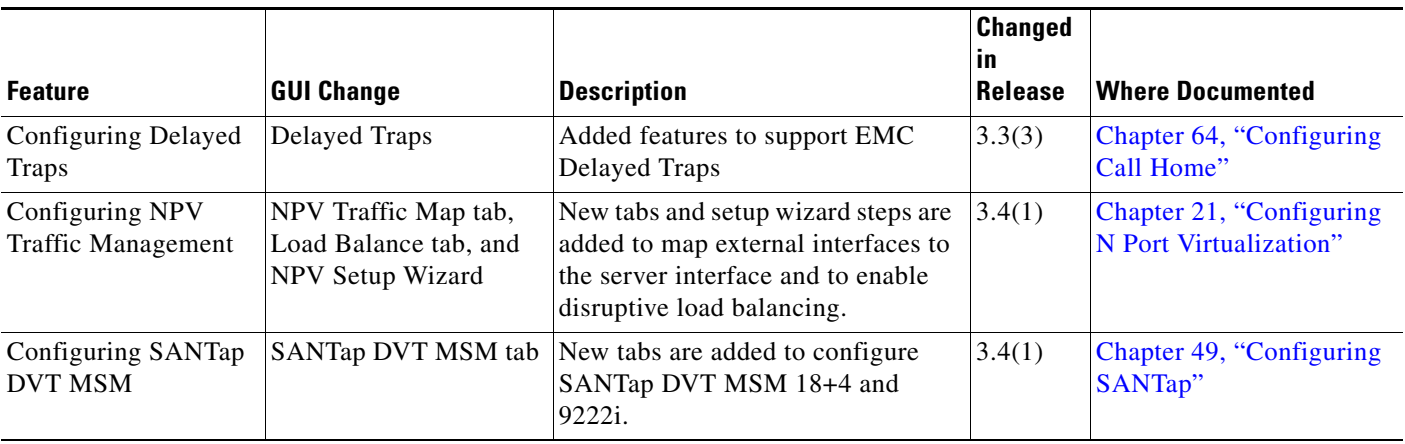

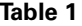

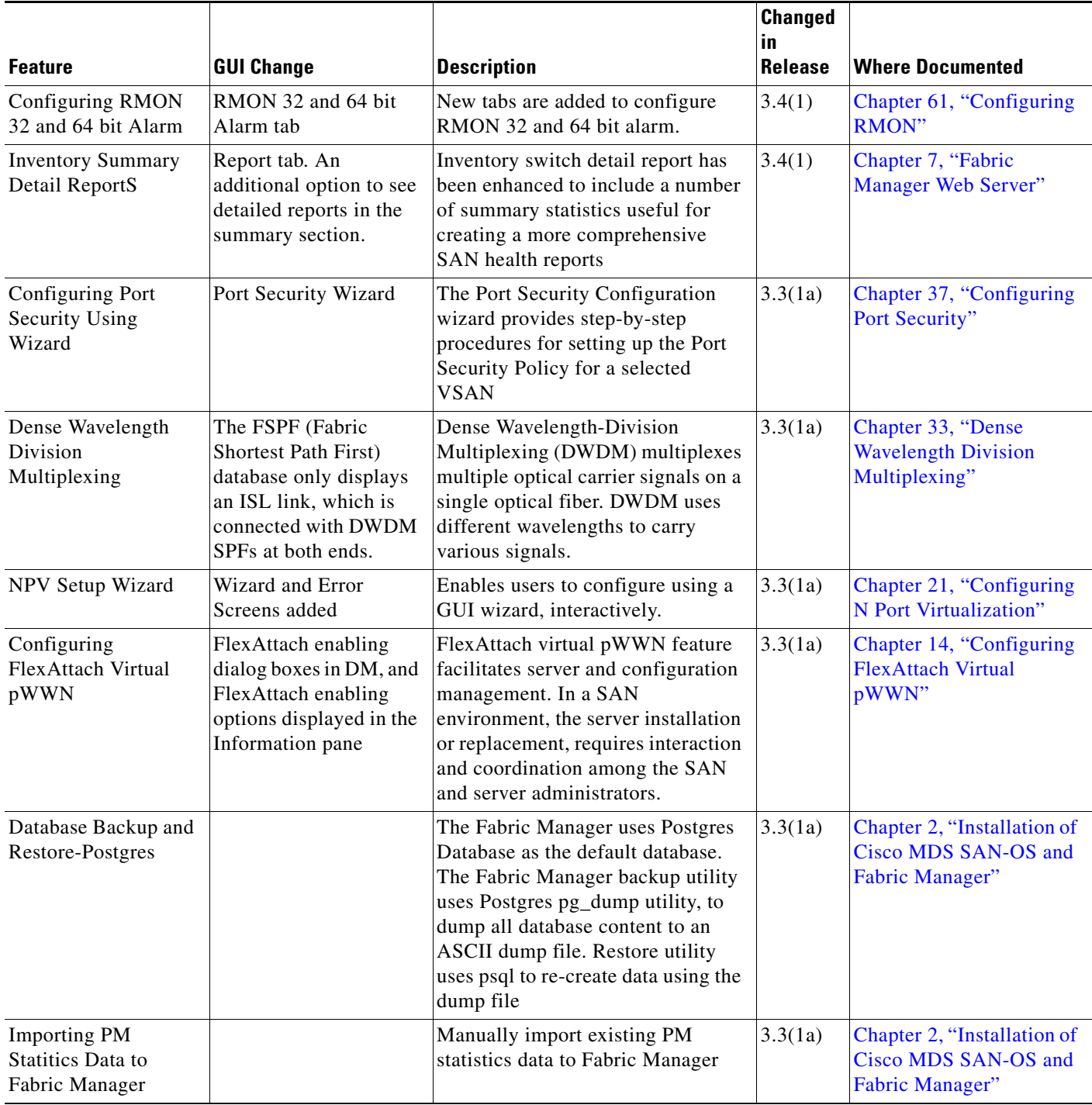

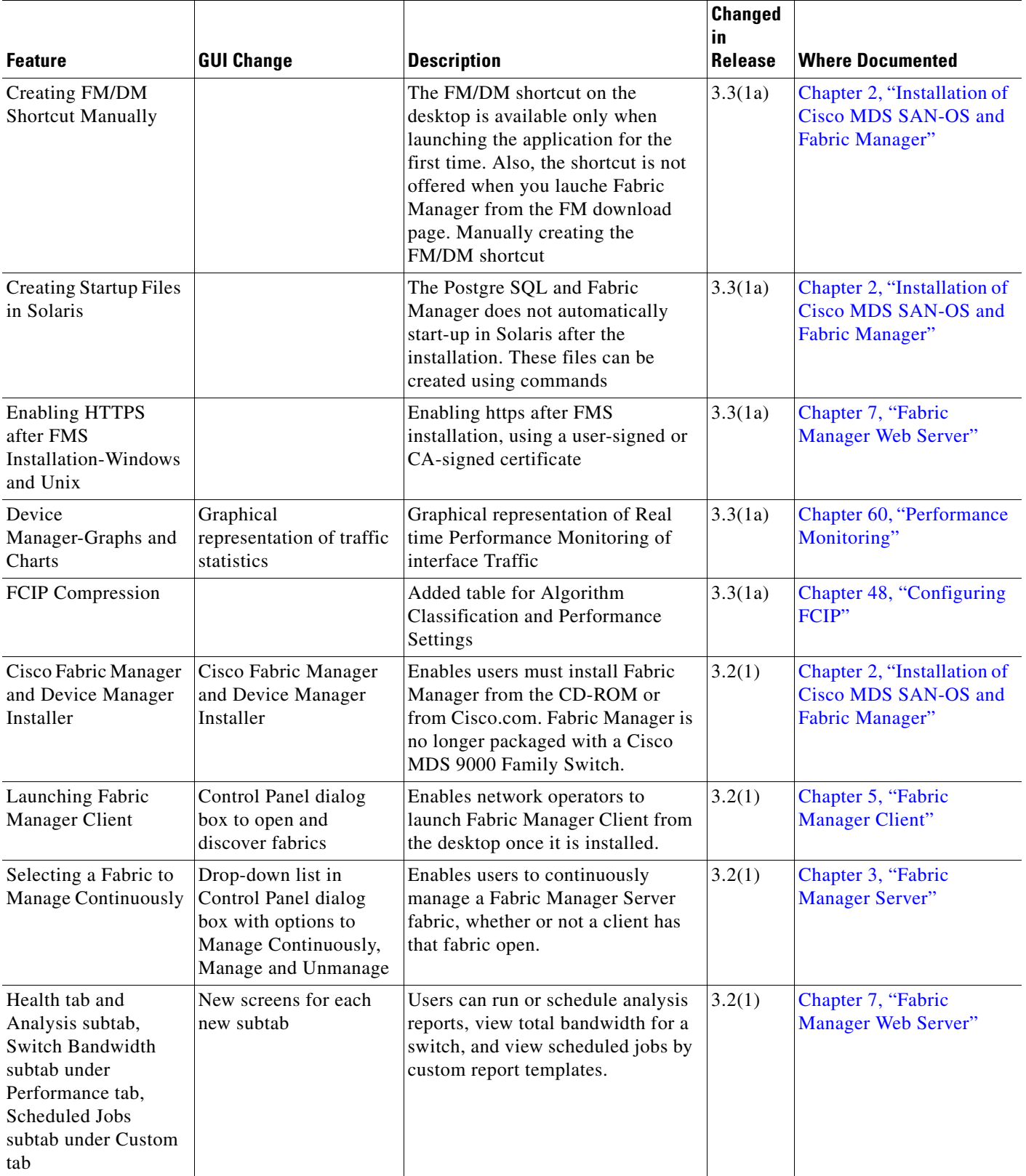

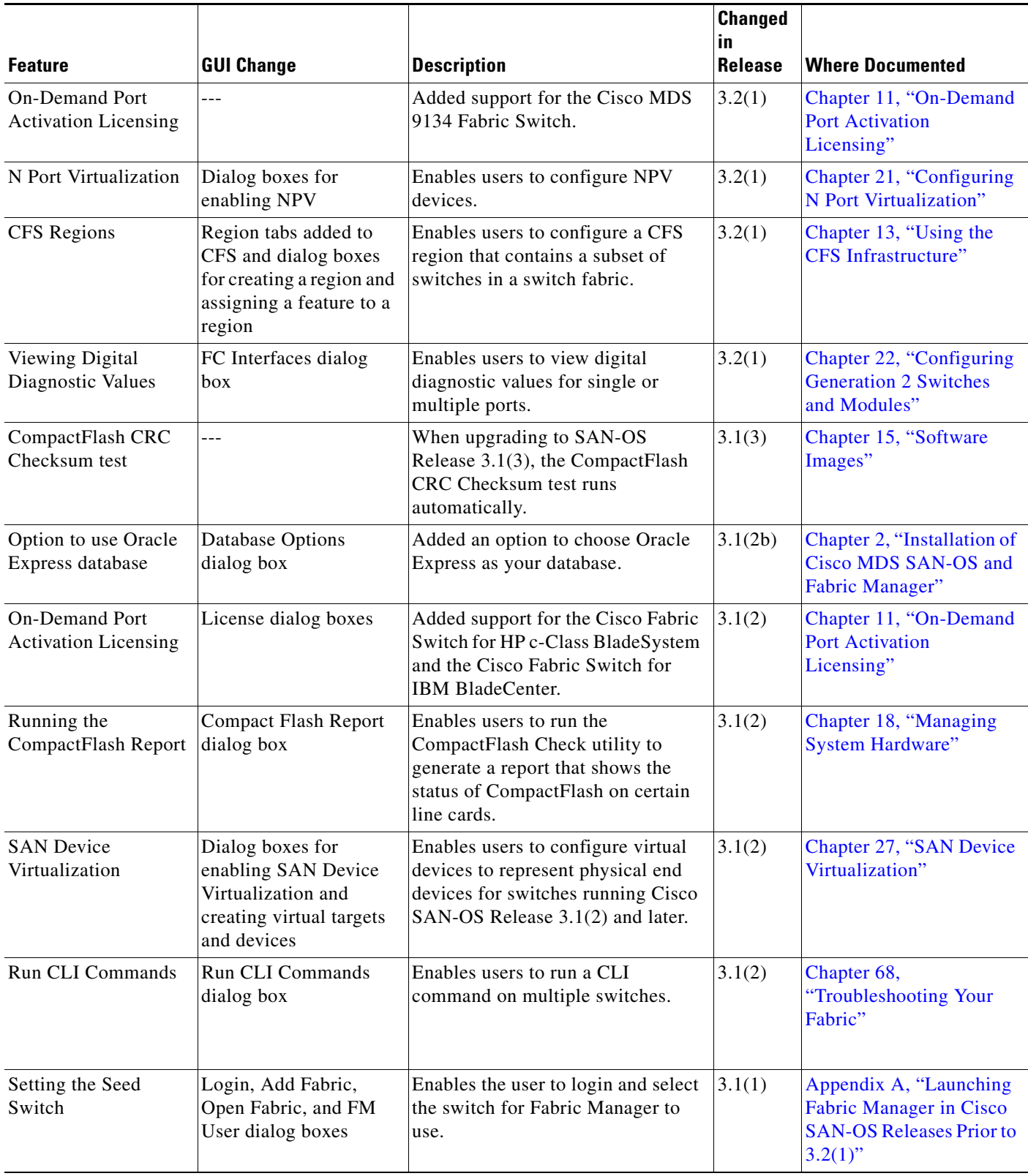

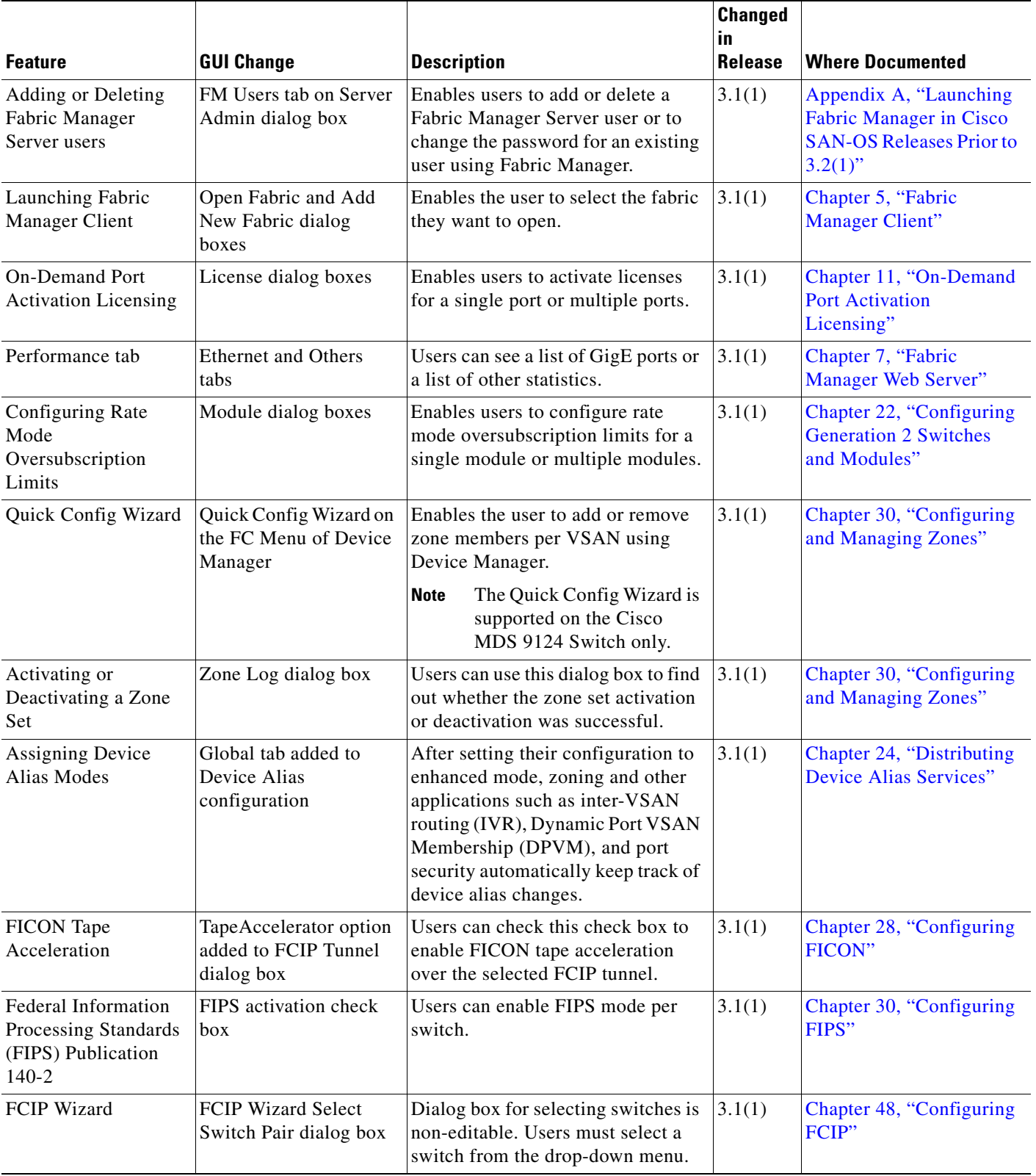

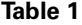

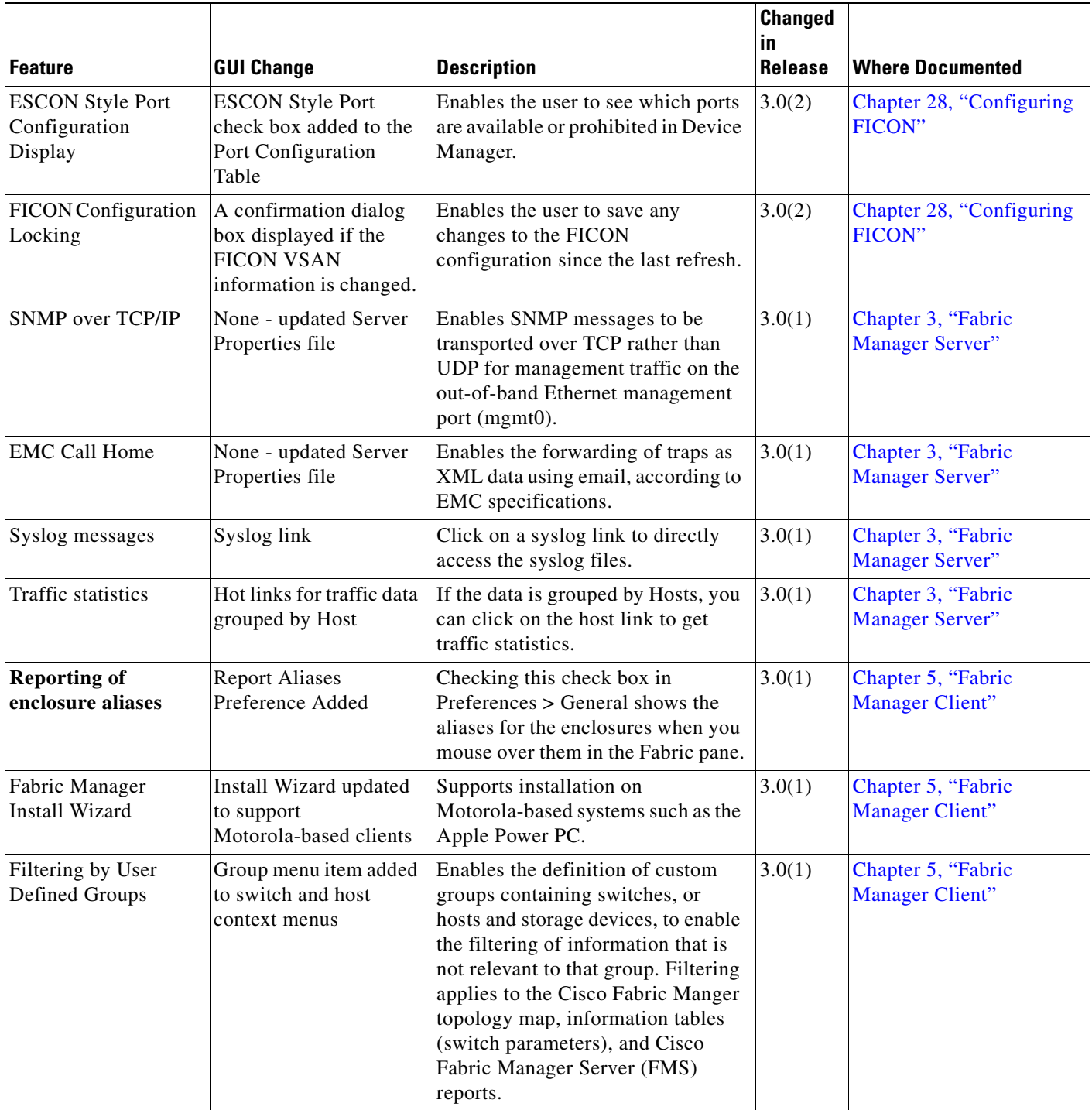

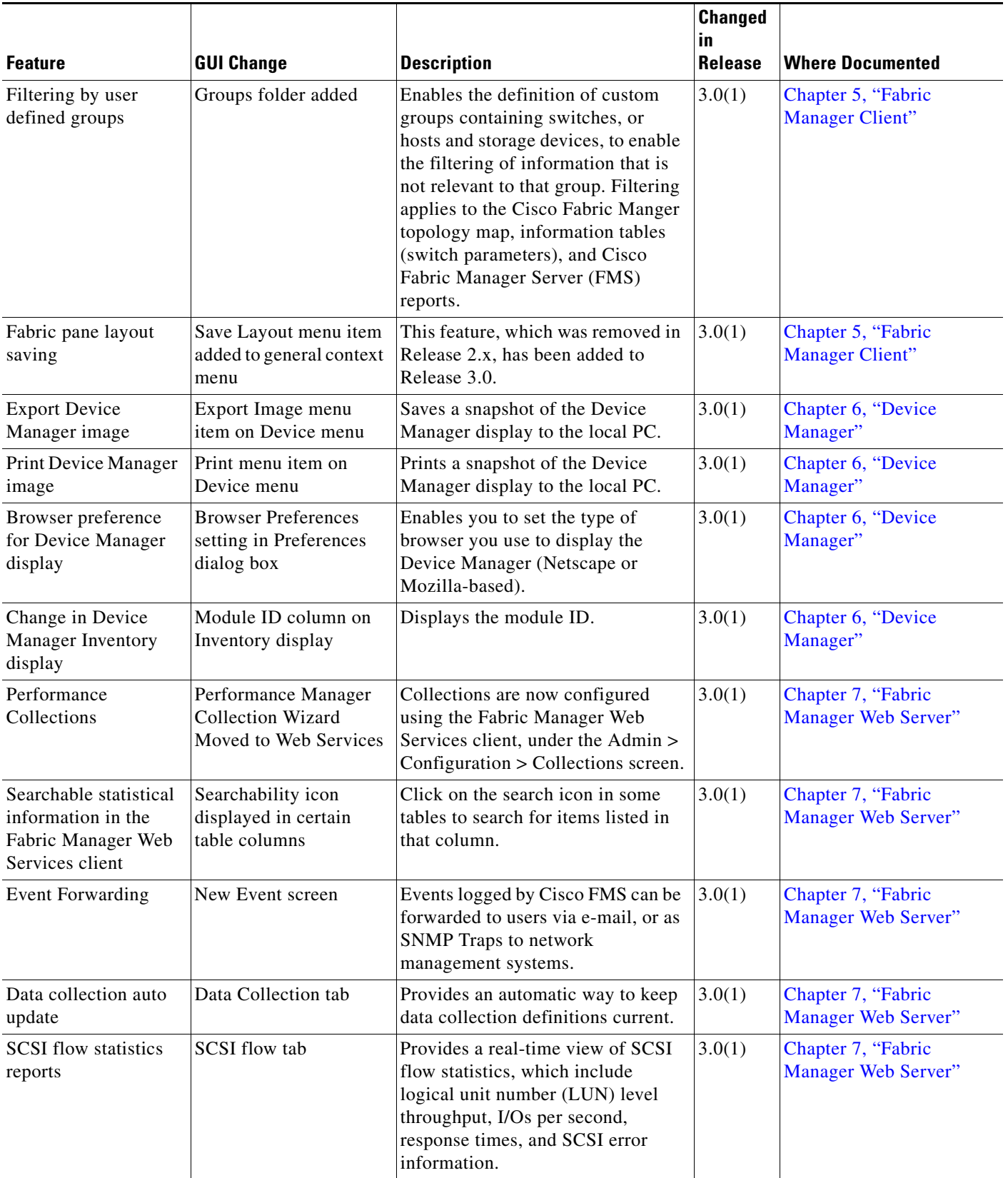

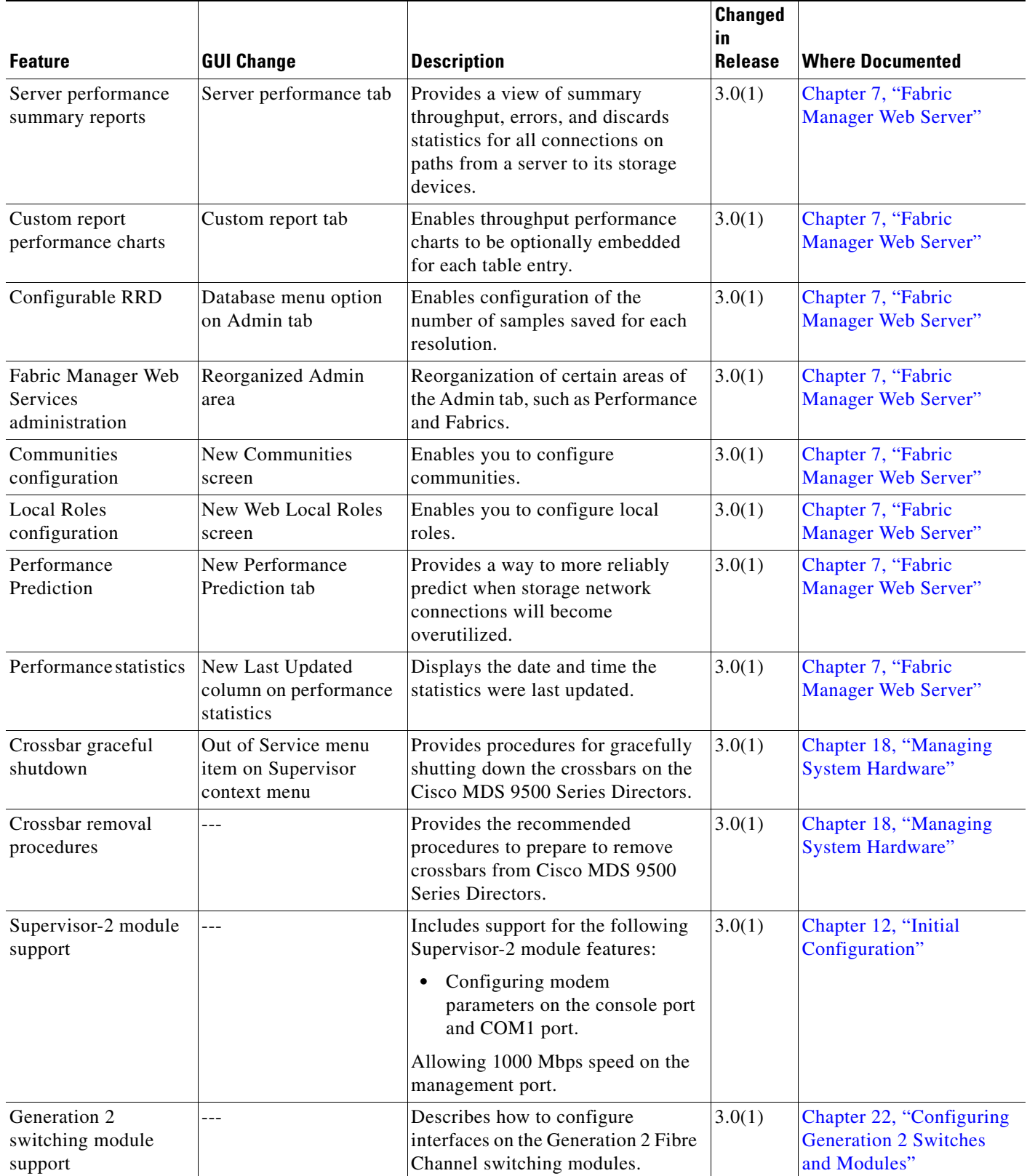

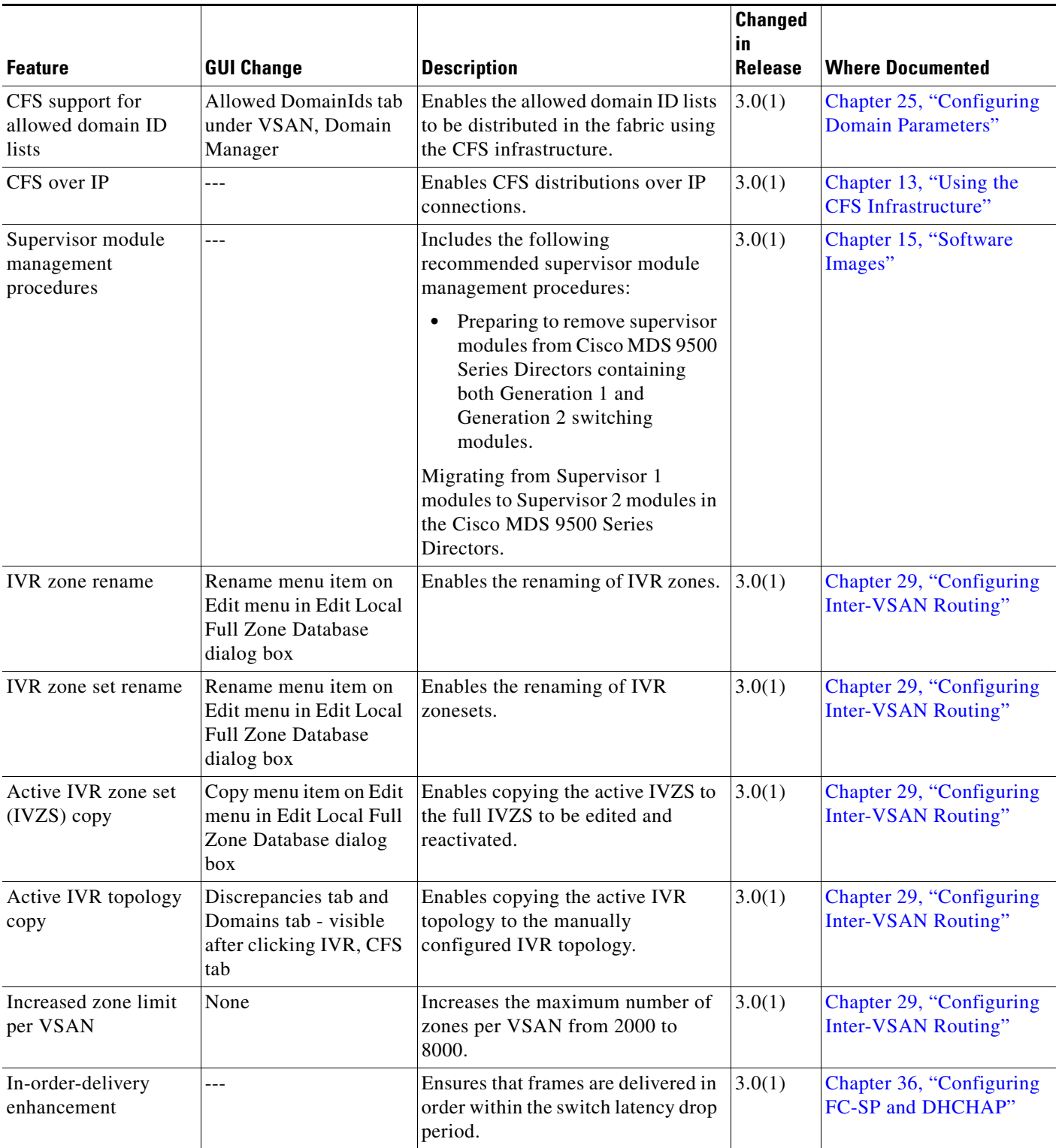

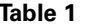

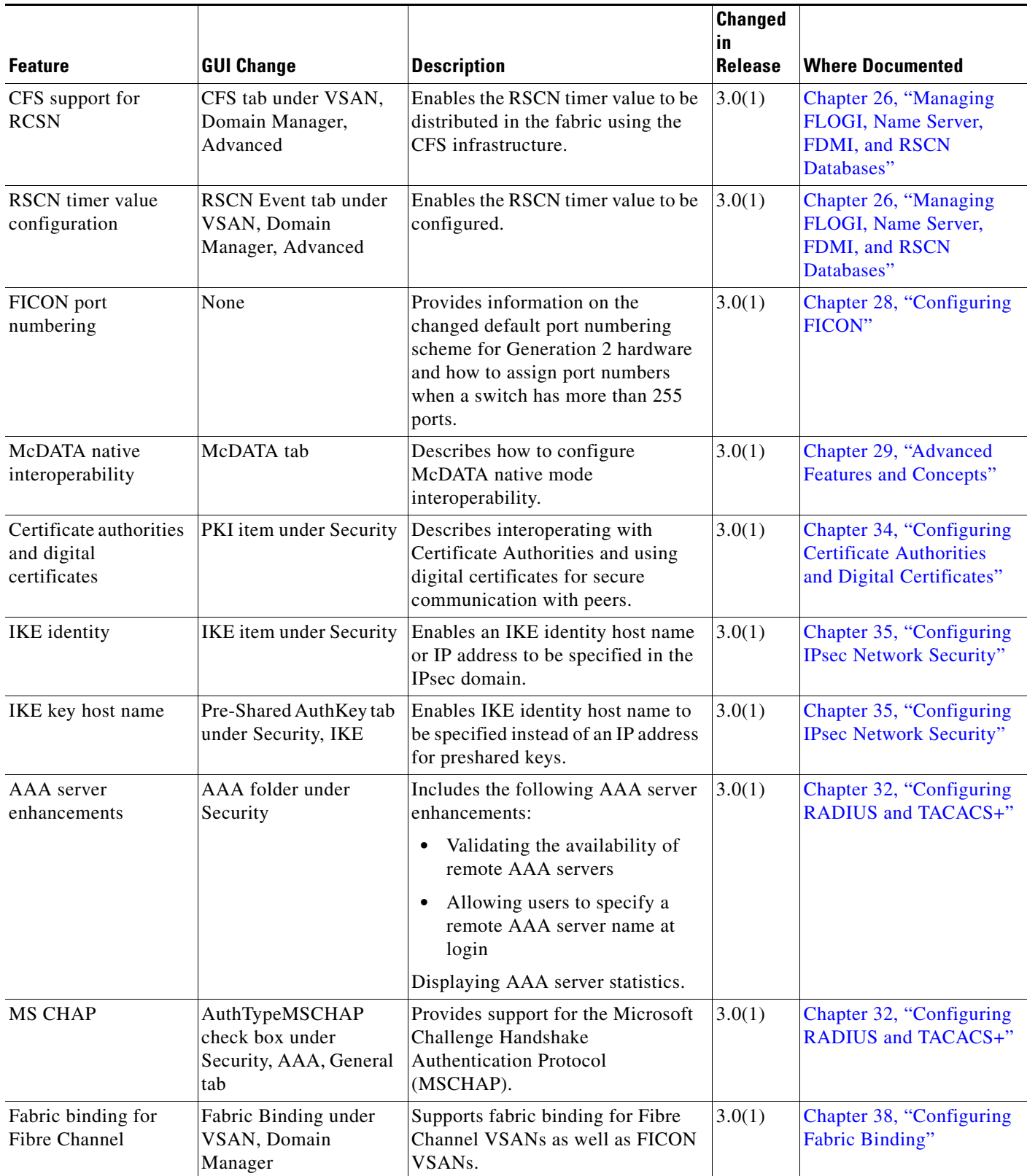

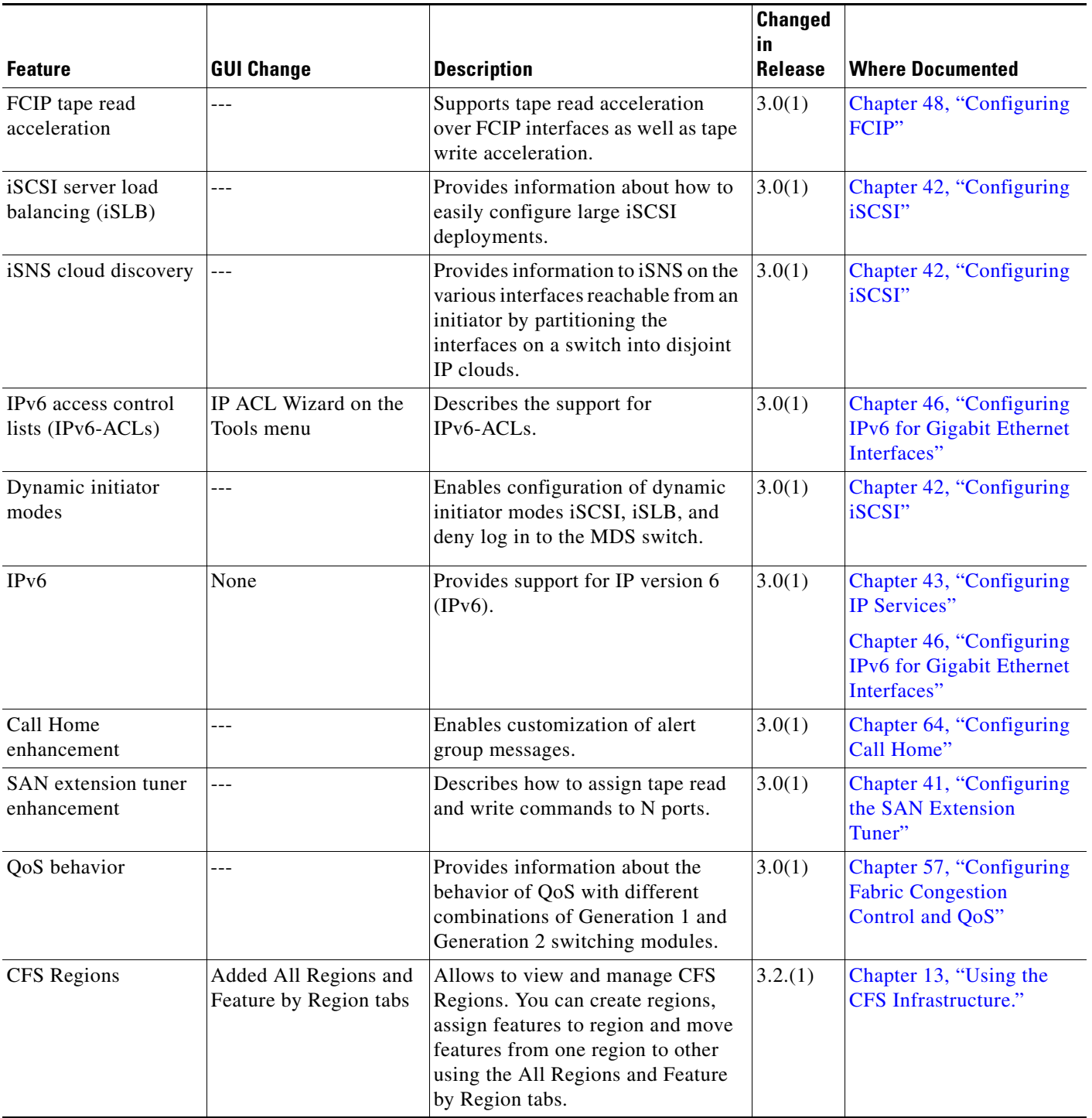